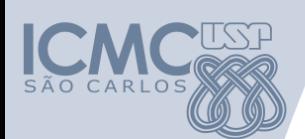

**Departamento de Sistemas de Computação Universidade de São Paulo Laboratório de Introdução a Ciência de Computação I**

### **Aula 4 Vetores**

#### **Responsável**

Prof. Seiji Isotani ([sisotani@icmc.usp.br\)](mailto:sisotani@icmc.usp.br)

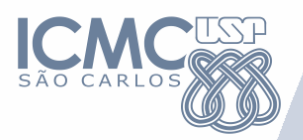

## Vetores

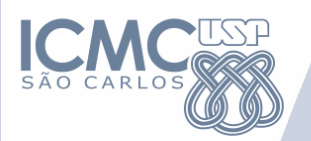

**Vetores (Arrays)**

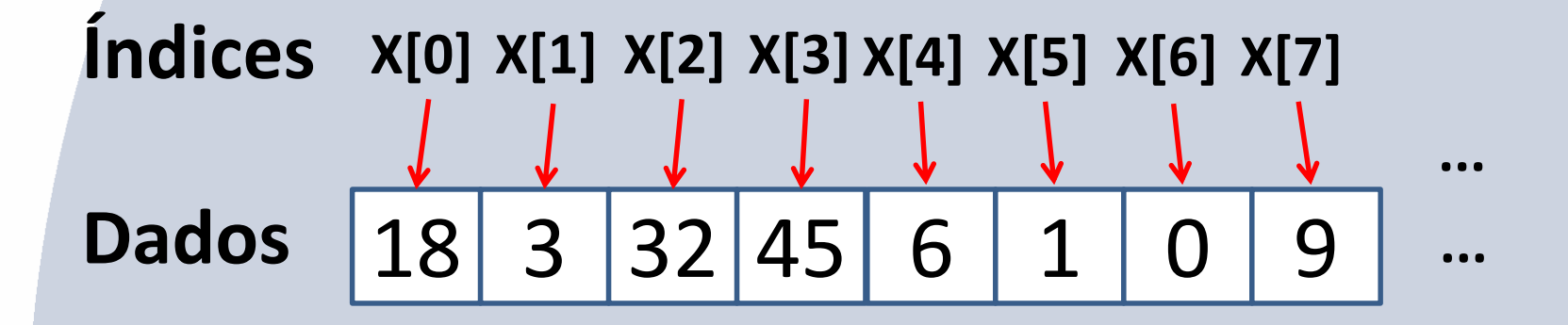

#### **Vetores**

são estruturas de dados que armazenam diversos valores de um mesmo tipo

- Se acessar o índice x[2] o dado retornado será 32

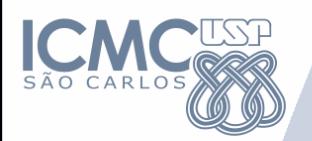

**Vetores (Arrays)**

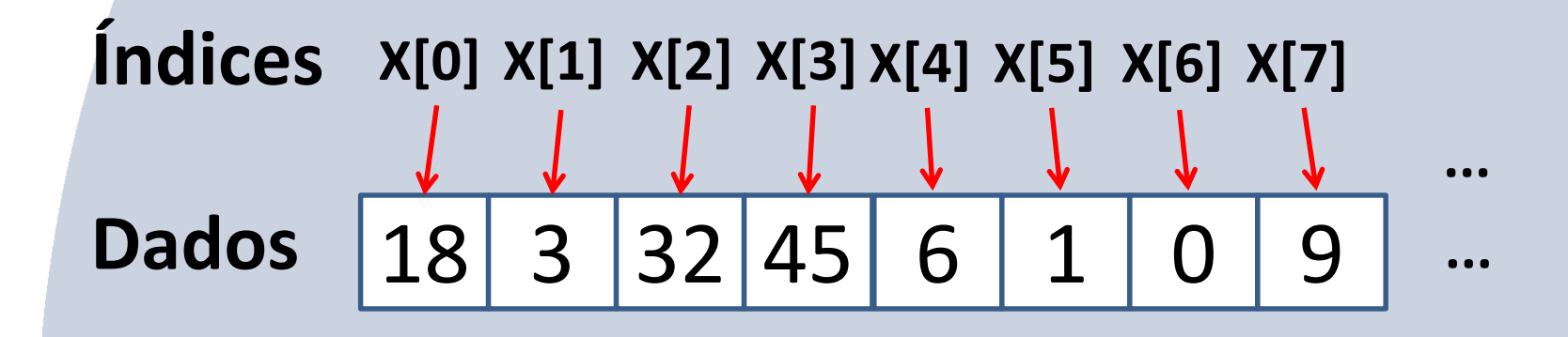

#### **Declaração**

- <tipo> <nome\_variável> [<tamanho>]
- **Ex: int meuVetor[10];**

**float valores[9999];**

**char nome[200];**

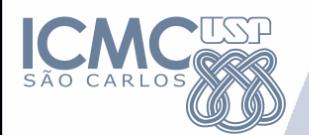

**E como fazer ??????**

# 2) Como achar o menor valor dentro de uma conjunto de dados ?

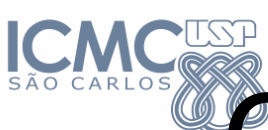

### Como saber qual das cartas do conjunto é a menor?

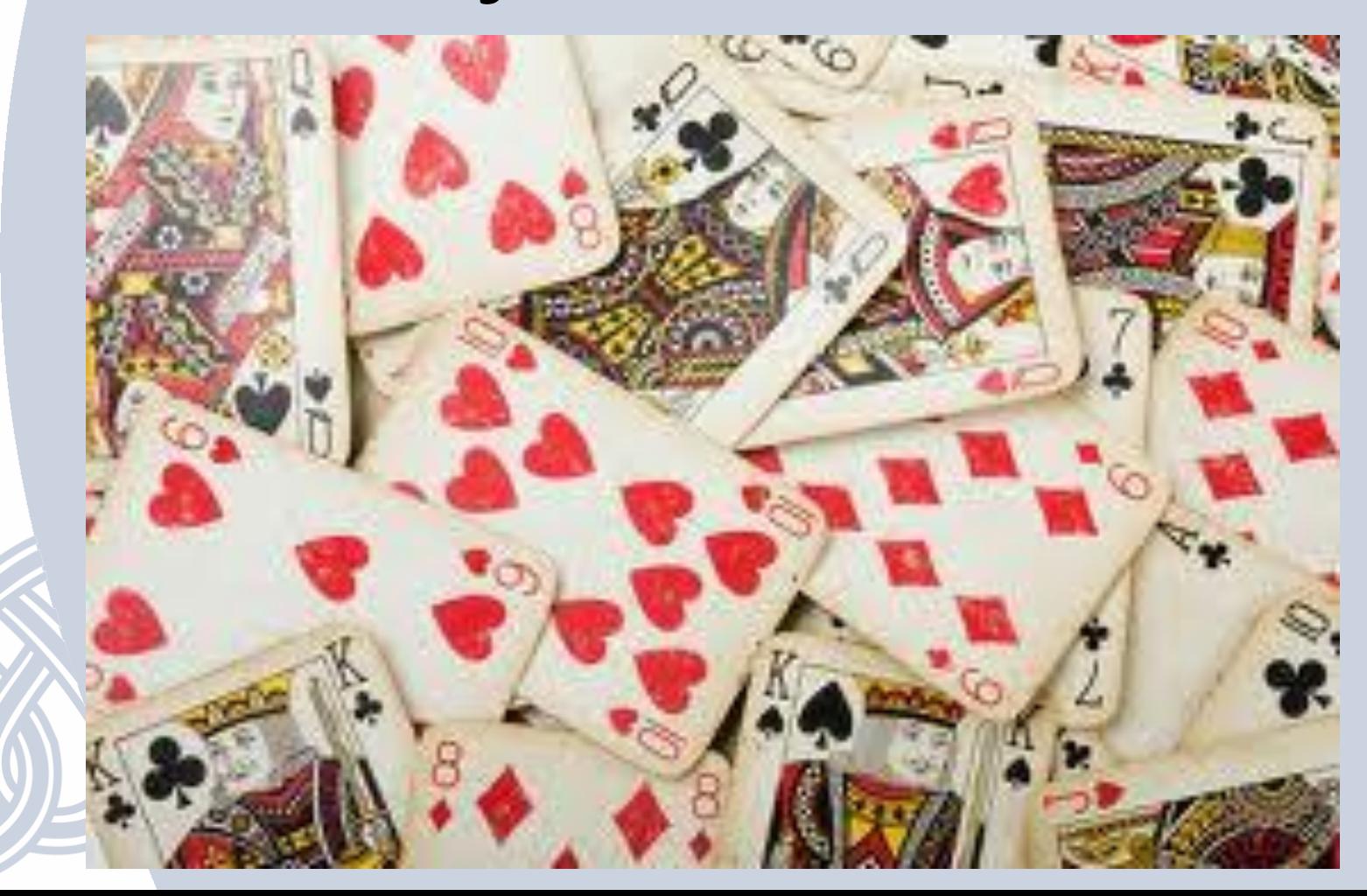

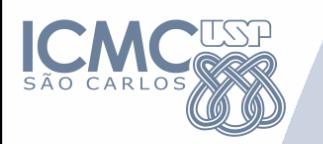

# Faça um algoritmo para compara duas cartas

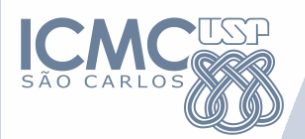

- 1. Pegue duas cartas
- 2. compare as cartas
- 3. fique com a carta menor
- 4. descarta a carta maior

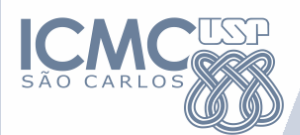

## Declare menorCarta, c1, c2 SE  $(c1 < c2)$ menorCarta ← c1 SENAO menorCarta ← c2

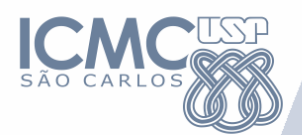

## int menorCarta, c1, c2; if  $(c1 < c2)$ menorCarta = c1 else menorCarta = c2

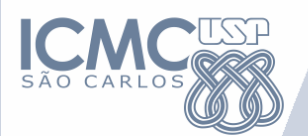

# Faça um algoritmo para compara um conjunto de cartas

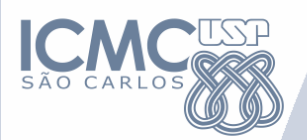

- 1. Pegue duas cartas
- 2. compare as cartas
- 3. fique com a carta menor
- 4. descarta a carta maior
- **5. pegue outra carta**
- **6. Repita o passo 2 até acabar as cartas**

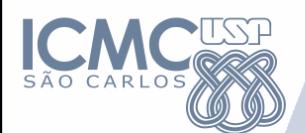

### Declare menorCarta, c2 vCartas[10]

menorCarta ← vCartas[0] **Para i ← 1 até 9 FAÇA** c2 ←vCartas[i] SE (menorCarta > c2) menorCarta ← c2

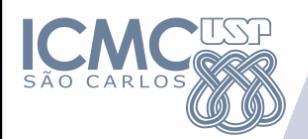

### int menorCarta, c2; int vCartas[10];

```
menorCarta = vCartas[0];
for (i = 1; i <= 9; i++) 
     c2 = vCartas[i]if (menorCarta > c2)
          menorCarta = c2
```
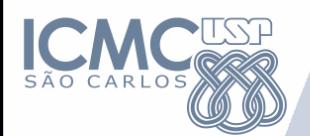

Faça um algoritmo que leia um conjunto de 10 valores, armazenando em um vetor. Uma vez lidos os valores, exibir na ordem inversa em que foram lidos os dados, ou seja, o último dado a ser exibido na tela deve ser o primeiro que foi lido.

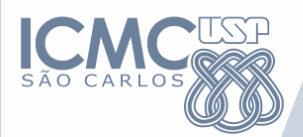

# PAREI AQUI !!

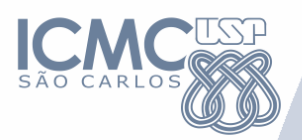

# Strings

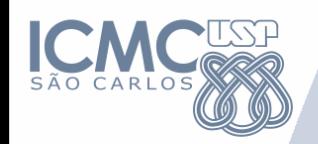

- Um vetor do tipo "char" pode armazenar "string"
- Note que uma string sempre termina com o caracter null ("\0")
- Exemplo em C Está correto?
	- $-$  char nome[4] = "Ana";
	- $-$  char sobrenome[] = {'H','i','t','s','\0'};
	- printf("%s,%d\n",nome,strlen(nome));
	- printf("%s,%d\n",sobrenome,strlen(sobreno me));

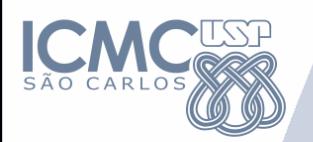

- Manipulação de strings:
	- *strlen (string)*; tamanho. O nulo não é contado
	- *strcat (string\_destino,string\_origem);* copia no fim
	- *strcmp (string1,string2); c*ompara strings: 1 = fail
	- *strcpy (string\_destino,string\_origem); copia*
- Entrada e saída
	- *gets (varString);*  lê uma string
	- puts(varString); imprime uma string e colocar \n
- Veja mais funções em:
	- <http://www.cplusplus.com/reference/clibrary/>

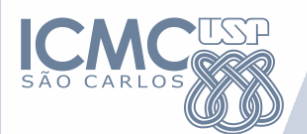

#### **Exercícios 1 e 2**

- 1. Leia um vetor de 16 posições e troque os 8 primeiros valores pelos 8 últimos e vice-e-versa. Escreva ao final o vetor obtido.
- 2. Construir um programa que conta e imprime o número de ocorrências de uma letra, fornecida pelo usuário, em uma dada string, também digitada pelo usuário.

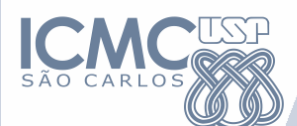

#### **Desafio 1**

Faça um simulador para avaliar a movimentação de passageiros do trem-bala de Campinas ao Rio de Janeiro. O trem realiza o trajeto Campinas-Rio com estações em: Campinas [Estação 0], São Paulo [Estação 1] São José dos Campos [Estação 2], Resende [Estação 3], Rio de Janeiro [Estação 4], com um total de 5 paradas.

Em cada parada irão embarcar um certo número de passageiros e desembarcar outra quantidade de passageiros (controlados pelas catracas eletrônicas), podendo restar um certo número de passageiros a bordo.

O programa deve coletar as informações de quantas pessoas entram e saem em cada uma das estações, realizando uma estatística final da movimentação de passageiros: total de passageiros transportados, movimento de passageiros por estação, e total de passageiros transportados por trecho. Os dados de movimentação de passageiros (embarque e desembarque) devem ser armazenados em vetores.

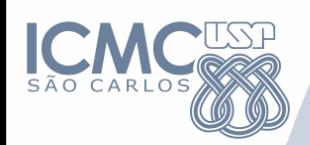

### **Entrada do programa: Trajeto Campinas-Rio 8h**

- Estação 0: Campinas
	- Quantos passageiros embarcaram: 1234
	- Quantos passageiros desembarcaram: 0
- Estação 1: São Paulo
	- Quantos passageiros embarcaram: 1234
	- Quantos passageiros desembarcaram: 0
- Estação 2: São José dos Campos
	- Quantos passageiros embarcaram: 1234
	- Quantos passageiros desembarcaram: 0
- Estação 3: Resende
	- Quantos passageiros embarcaram: 1234
	- Quantos passageiros desembarcaram: 0
	- Estação 4: Rio de Janeiro
		- Quantos passageiros embarcaram: 0
		- Quantos passageiros desembarcaram: 4936

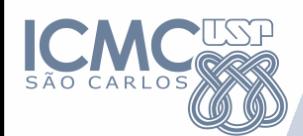

#### **Saída do Programa**

Total de passageiros transportados: 4936 Circulação de passageiros por estação: (entra+sai)

- Estação 0: 1234 Estação 1: 1234
- Estação 2: 1234 Estação 3: 1234
- Estação 4: 4936
- Passageiros transportados por estação: (dentro do trem ao sair da estação)
	- Estação 0: 1234 Estação 1: 2468
	- Estação 2: 3702 Estação 3: 4096
	- Estação 4: 0
- Diferença entre Embarque-Desembarque (problema no controle de passageiros): 0

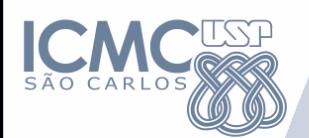

#### **Desafio 2**

Uma palavra ou frase é denominada um palíndromo se for invertida e a leitura da mesma permanecer sem nenhuma alteração (a menos de espaços e maiúsculas ou minúsculas) . Construir um programa que detecta se uma palavra ou frase digitada pelo usuário é ou não um palíndromo.

- Exemplos de palavras: aba, radar, reter, rever, rir.
- Exemplos de frases:

– socorram-me subi no onibus em Marrocos – ANOTARAM A DATA DA MARATONA – A grama é amarga

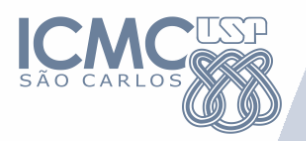

# Matrizes

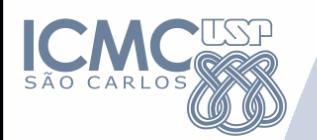

#### **Matrizes**

- Estrutura de dados composta, homogênea e multidimensional.
- Formada por uma sequência de variáveis do mesmo tipo, com o mesmo identificador (mesmo nome) e alocadas sequencialmente na memória.
- As variáveis são distinguidas pelos índices que referenciam sua localização dentro da estrutura. • Há um índice para cada uma das dimensões da matriz.

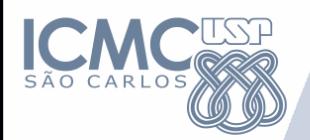

**Matrizes**

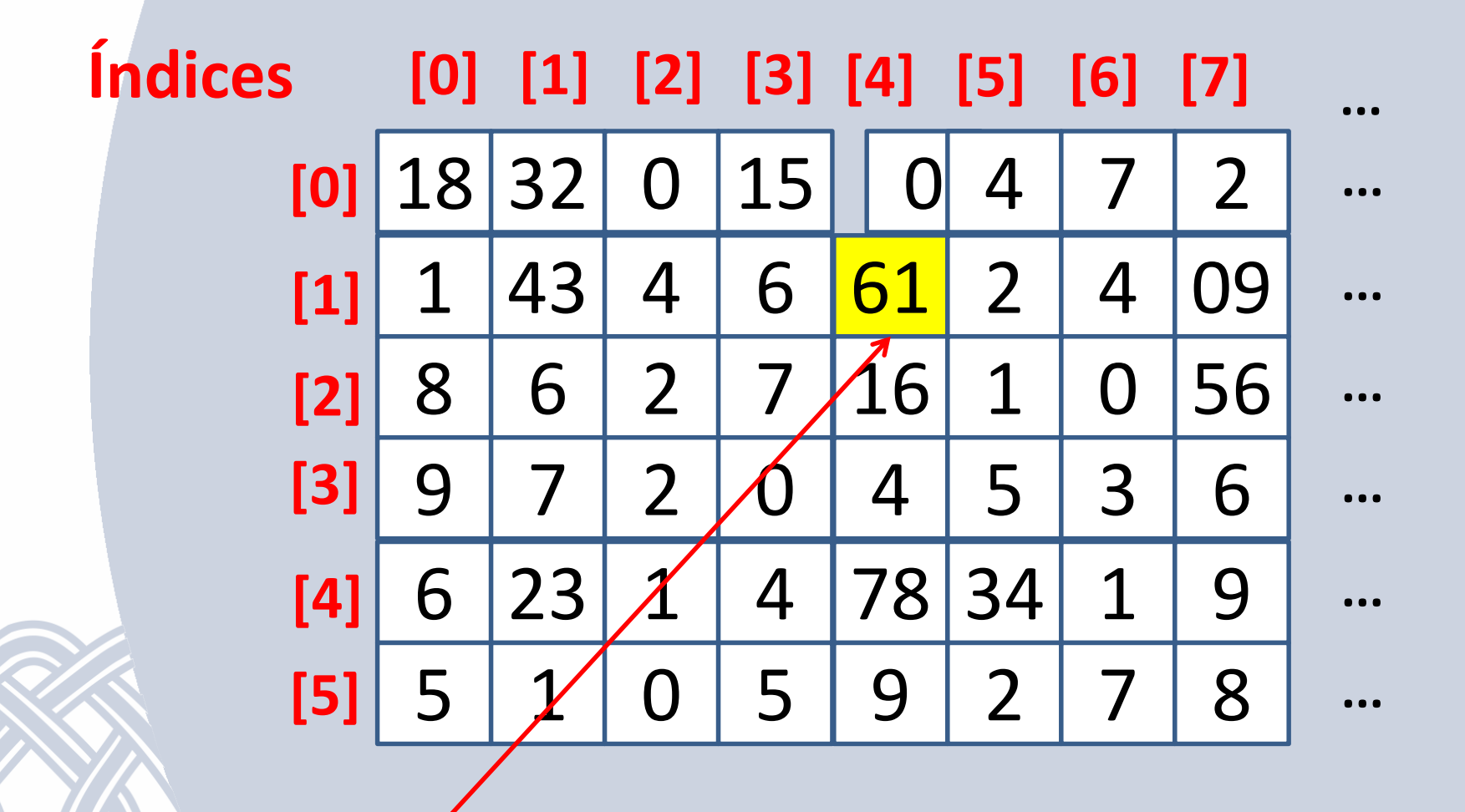

**Matriz[1][4]**

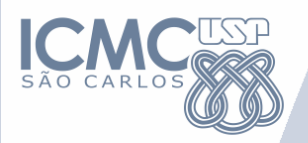

### • Matrizes podem ter 2, 3, ... n dimensões.  $-M[1][3], M[0][0][0], M[0][1][1], ...$

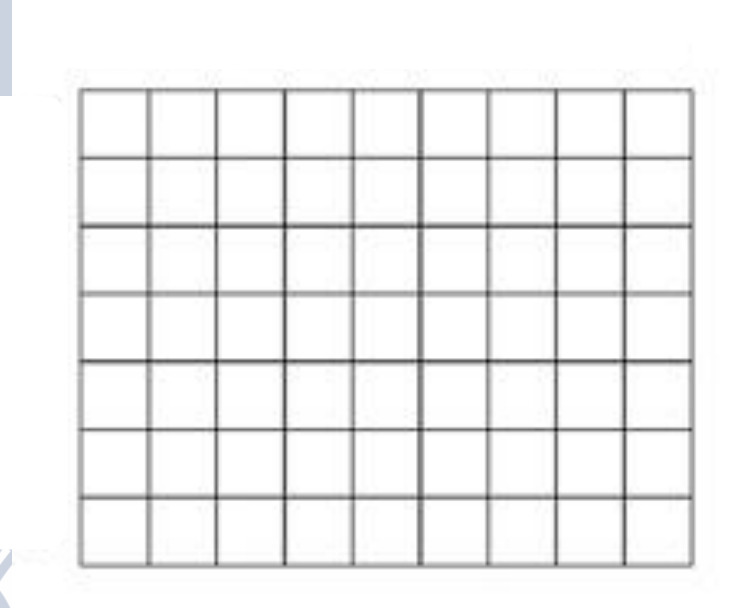

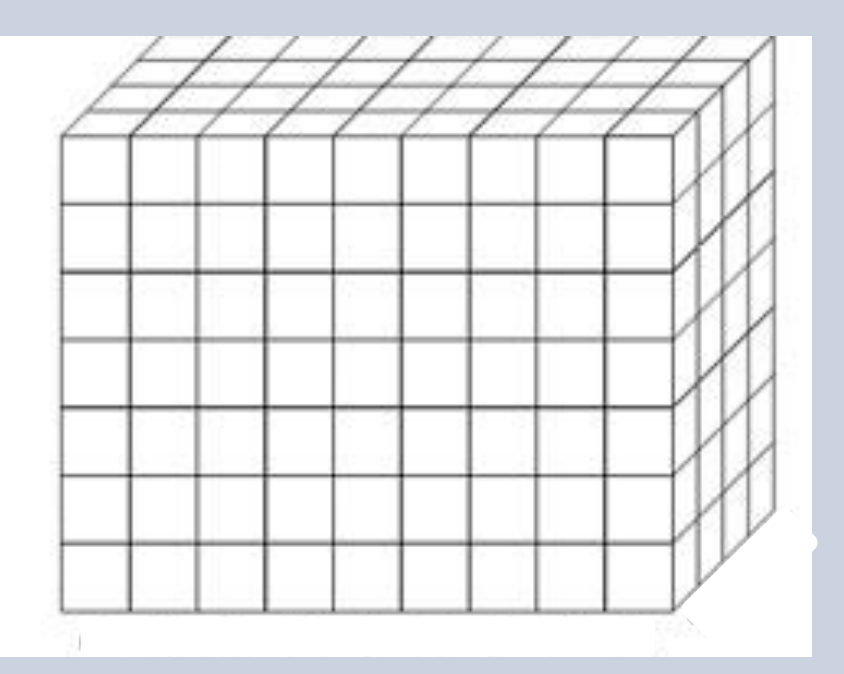

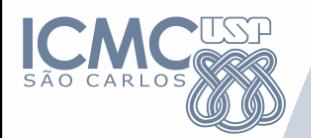

**Declaração de matrizes**

### tipo nome[tamanho1] [tamanho2] [tamanho3].. [tamanhoM];

Exemplo de declaração de uma matriz: **int tabela [3][5];** 

– Tabela com 3 linhas e 5 colunas

**int paginas[3][5][2];** 

– Estrutura com 3 linhas, 5 colunas e 2 tabelas de profundidade

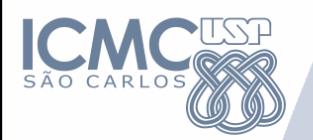

**Inicialização**

#### int tabela[3][5] = {  ${10,24,32,43,23,64}$ ,

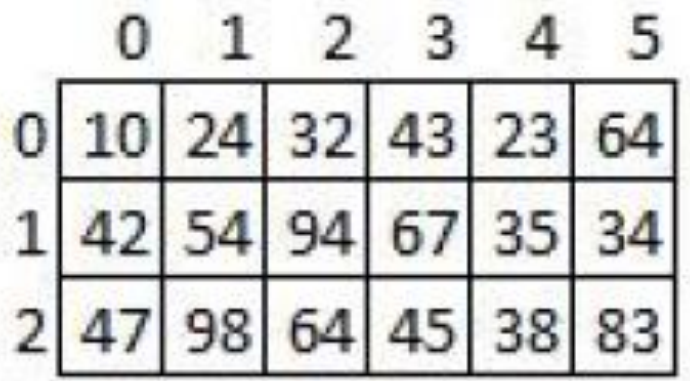

{42,54,94,67,35,34}, {47,98,64,45,38,83} };

#### float mat\_A[1][2][3] = {{  ${5.2, 0.9, 1.3}$ ,  $\{0.8, 4.5, 2.3\}$  }};

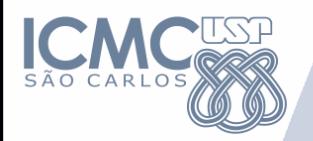

**Inicialização**

```
float mat_B[1][2][3][4]= {
{
\{ {5.2, 0.9, 1.3, 4.2}, {0.8, 4.5, 2.3, 6.4}, {3.2, 3.4, 6.3, 9.0} \},\{ \{8.1,3.4,6.3,7.1\}, \{2.3,6.1,0.3,9.2\}, \{1.1,3.5,0.1,7.2\} \}}
} ;
```
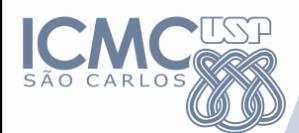

**Inicialização**

int a[2][3] =  $\{1,2,3,4,5,6\}$ ; int a[2][3] = { $\{1,2,3\}$ ,  $\{4,5,6\}$ }; int a[  $\{3\} = \{\{1,2,3\}, \{4,5,6\}\};$ 

int a[2][[2][3] = { { {1,1,0}, {2,0,0} },  $\{ \{3,0,0\}, \{4,4,0\} \}$ ; int a[  $\lceil$ [2][3] = { { {1,1}, {2} }, { {3}, {4,4} } };

int a[2][2][3] =  $\{0\}$ ; //inicia todas as posições com zero

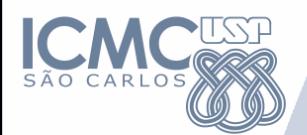

#### **Exercício Exemplo**

Inicialize uma matriz de inteiros de duas dimensões 2x3x4 com valores quaisquer. Faça um programa que imprima os valores da matriz como mostra o exemplo:

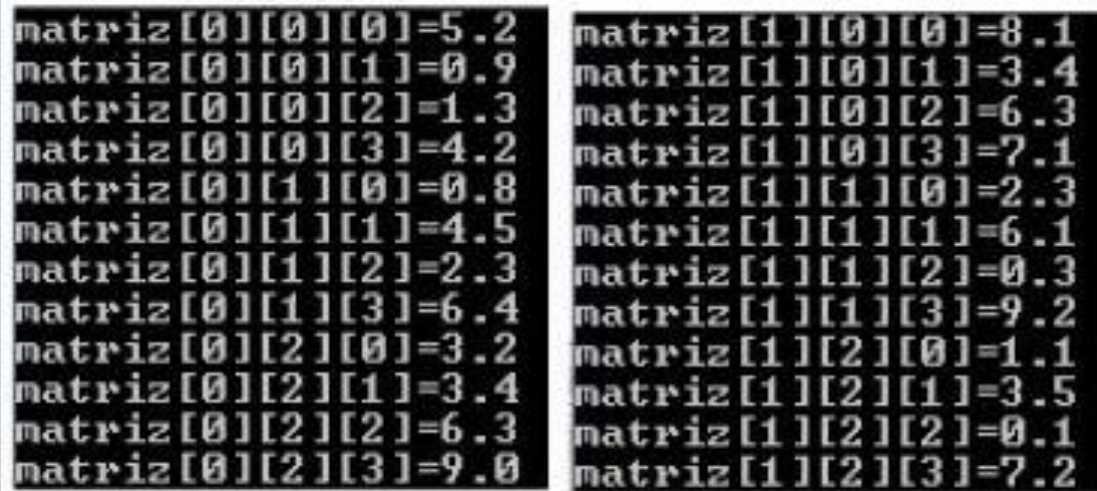

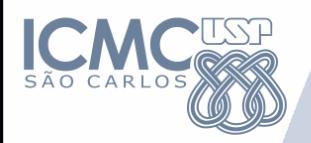

#### **Exercícios Treino**

1. Escreva um programa que encontre o maior número de uma matriz bidimensional, x (linhas) por y (colunas), e mostre as suas respectivas posições na matriz.

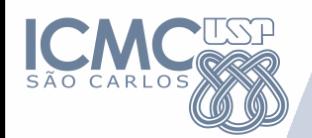

**Exercícios Para Entrega** 

Escreva um programa que gere duas matrizes A e B quadradas 9x9 e que realize as seguintes operações:

- transposta de A (A<sup>t</sup>);

- produto de AxB;
- Imprima o conteúdo de A e B e o resultados das operações de forma que seja fácil verificar se a solução é correta.

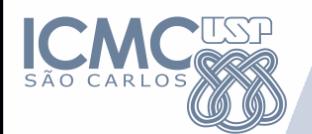

Crie uma matriz para armazenar o tabuleiro do jogo da velha (3x3). Faça um programa que permita interagir com 2 jogadores, lendo suas jogadas e apresentando na tela a situação atual do tabuleiro. A partida será realizada entre 2 jogadores. E o sistema deve informar qual foi o jogador que venceu a partida.